annidmoleceur, haldessim J

## **Aplicación de algún** producto notable

OEMSION WOULD ON NUDA

when the electronic deserves

and significant production of the control

## **\** *RICARDO CEDENO TOVAR\**

Por taxeto

 $-10.4 - 6.011 - 10.5$ 

 $D(t) = 4d_1 + d_2$  with  $S$ 

**WATERED ROMPAGOO ENDA** 

thursday to abustication of

el profesor de matemáticas nos enseña que el binomio  $X + Y$  elevado al CL/adradO es igual al *cuadrado del* primero más eí doble producto del primero por el segundo, más el cuadrado del segundo, es decir:

## $(x+y)^2 = x^2 + 2xy + y^2$  (1)

Si se profundiza un poco, el profesor nos muestra el cuadrado de lado  $x + y$  descompuesto en: dos cuadrados, uno de ellos de lado  $x y$  el otro de ado *y* más dos rectángulos, cada uno de ellos de lados xy y. Es decir:

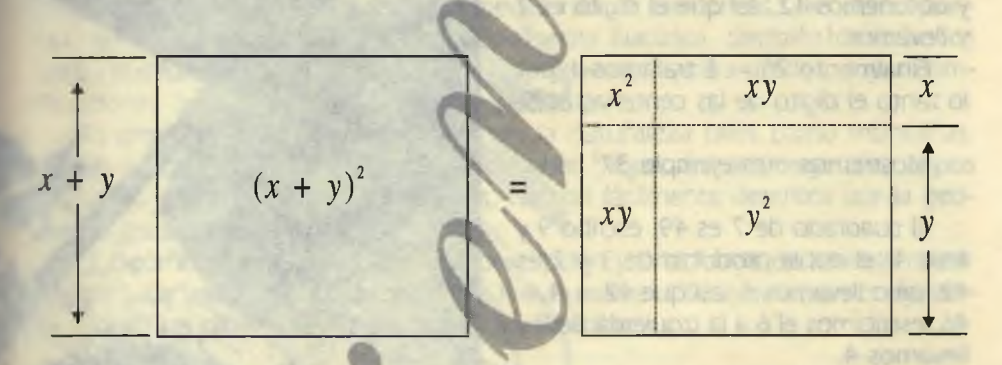

Aunque esta presentación es la usual y se presenta en la mayoría de los casos, debido al grado de abstracción no se entiende.

Presentaré un asidero más concreto y que permite que esto se aprehenda como se aprehenden las tablas de la suma o las tablas de multiplicar.

Si necesitamos saber el resultado de 23<sup>2</sup> podríamos aprovechar lo aprendido en clase, de la siguiente manera. *23 = 20 + 3,* así que tengo un binomio, donde: los términos son 20 y 3. En virtud de (1) tenemos que:

 $23^{2} = (20+3)^{2} = 20^{2} + 2.20.3^{2} = 400 + 120 + 9 = 529$  (2)

## Universidad Surcolombiana

30

Aquí podemos observar que:

1. 20 multiplicado por cualquier otro número, el resultado termina en 0, es decir que el dígito que corresponde a las unidades ps rern

2. 20<sup>2</sup> termina 00, es decir que los dígitos de las decenas y las unidades son cero cero.

Esto nos permite pensar que en cualquiera de los casos al multiplicar un número por 20 obtengo un espacio, el producido por 0 y que 202 genera dos espacios, los producidos por 00.

Así que trataremos de hacer el mismo proceso pero elevando primero el 3. Por lo tanto el dígito de las unidades de 232 es 9, para obtener el dígito de las decenas multiplicamos 2x2x3 y obtenemos 12, así que el dígito es 2 y llevamos 1.

Finalmente  $2^2 = 4$  traíamos 1 por lo tanto el dígito de las centenas es 5.

Mostremos otro ejemplo 372

El cuadrado de 7 es 49, escribo 9 y llevo 4; el doble producto de 3 y 7 es 42, pero llevamos 4, así que  $42 + 4 =$ 46, escribimos el 6 a la izquierda de 9 y llevamos 4.

El cuadrado de 3 más lo que llevamos son 13. Así que escribimos este resultado a la izquierda de 69 y nos da 1369.

A manera de conclusión volvamos a mirar lo que hemos hecho. Si *N* es un número de 2 cifras entonces  $N =$ *10a + b,* con *a* un entero entre 1 y 9. Por tanto:

 $N^2 = (10a + b)^2 = (10a)^2 + b$  $2.(10a)D + b^2 = 100a^2 + 20ab + b^2$  (3)

Aquí no estoy proponiendo que este sea el método de enseñar y visualizar los productos notables, pero si puede ser un método alternativo; tampoco estoy en contra del uso de la calculadora pero sí de que el estudiante tenga en cuenta del porque los resultados.

Esto me parece que son competencias y si queremos profundizar un poco más podríamos pedirle a nuestros estudiantes que propongan un método similar para el caso en que el número sea de tres dígitos

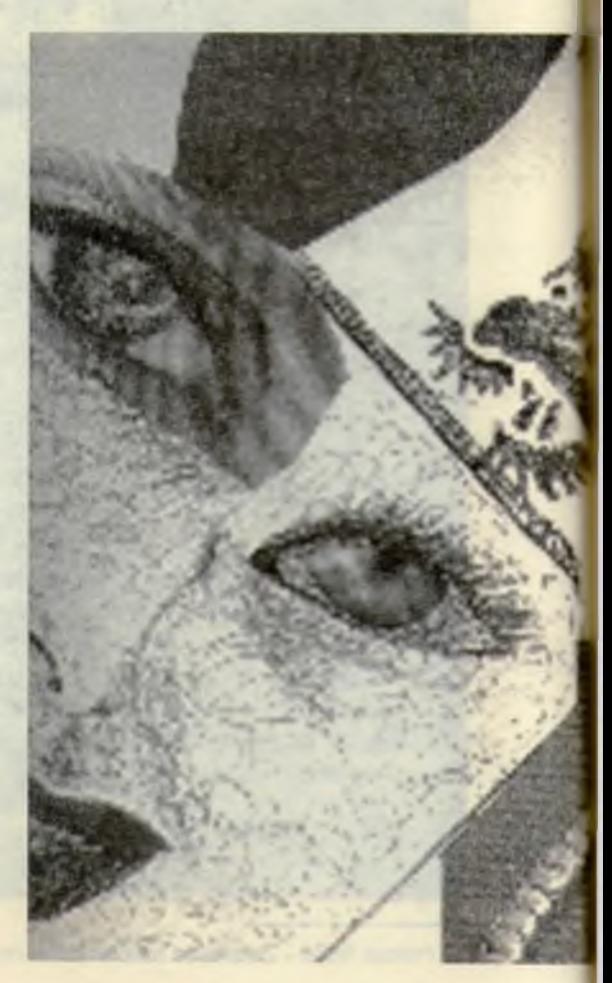